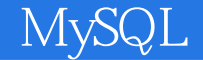

13 ISBN 9787302399441

出版时间:2015-6-1

页数:582

版权说明:本站所提供下载的PDF图书仅提供预览和简介以及在线试读,请支持正版图书。

www.tushu000.com

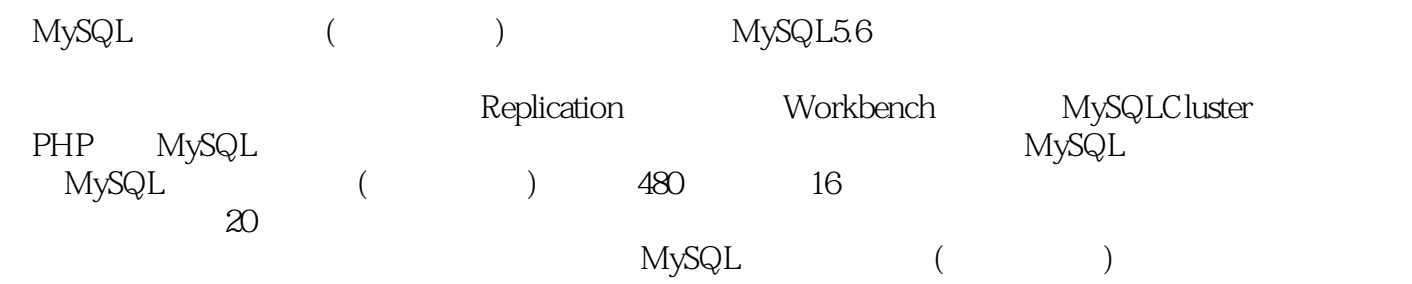

```
1 MySQL
1.11.1.1
1.1.2表
1.1.31.1.4
1.21.211.22 SQL1.23
1.3 MySQL
1.3.1
1.32 MySQL
1.33MvSQL1.34 MySQL 5.6
1.4 MySQL
1.4.1 MySQL
1.4.2 MySQL Workbench
1.5 MySQL
 2 MySQL
2.1 Windows MySQL 5.6
2.1.1 MySQL 5.6
21.2 MySQL 5.6
2.2 MySQL
221 MySQL
222 MySQL
223 Path
2.3 MySQL
24
rac{25}{3}3<sub>3</sub>31
32
33
331 MySQL
332 InnoDB
333MylSAM
334 MEMORY
335
34 \leftarrow -3536
4<sub>1</sub>4.1
4.1.1
4.1.2
4.1.3
```
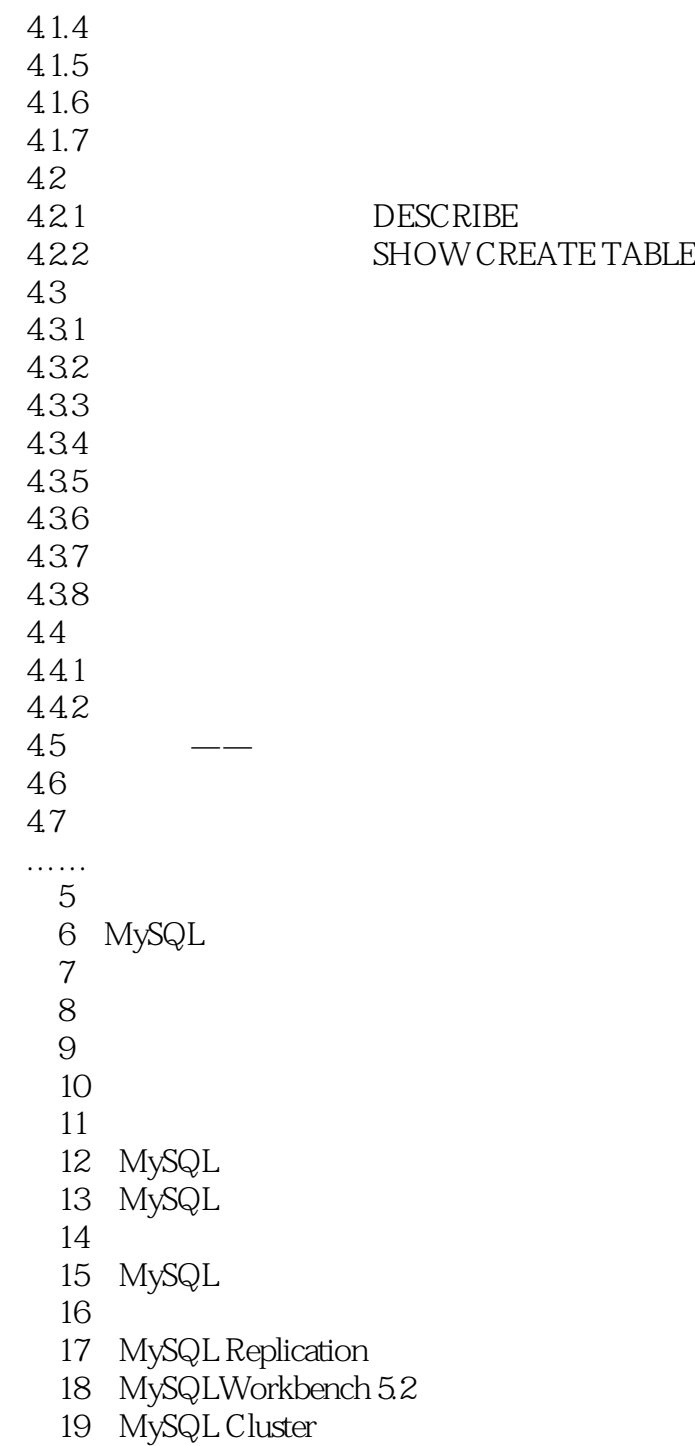

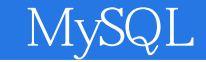

本站所提供下载的PDF图书仅提供预览和简介,请支持正版图书。

:www.tushu000.com